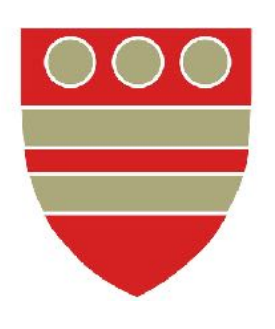

## BOURNE GRAMMAR SCHOOL BULLETIN

*Week ending Friday 5 March 2021 From Alastair Anderson, Headteacher*

This week has been all about Covid testing. I don't think schools have ever been used as mass testing centres, at least not in my lifetime, but Bourne Grammar has certainly grasped the nettle this week. It has been a huge logistical effort to put in place an operation that can test our community in time for a return to School for all students on Monday, but thanks to the exceptional efforts of a very long list of people we have done it. This is an achievement we can, and should, be very proud of and I am hugely grateful to all staff and particularly to our fantastic team of volunteers – testers, trainers, recorders, cleaners, programmers, schedulers, supervisors, administrators, parents as drivers and all others who have offered important help at key moments through the week. Well done to you all!

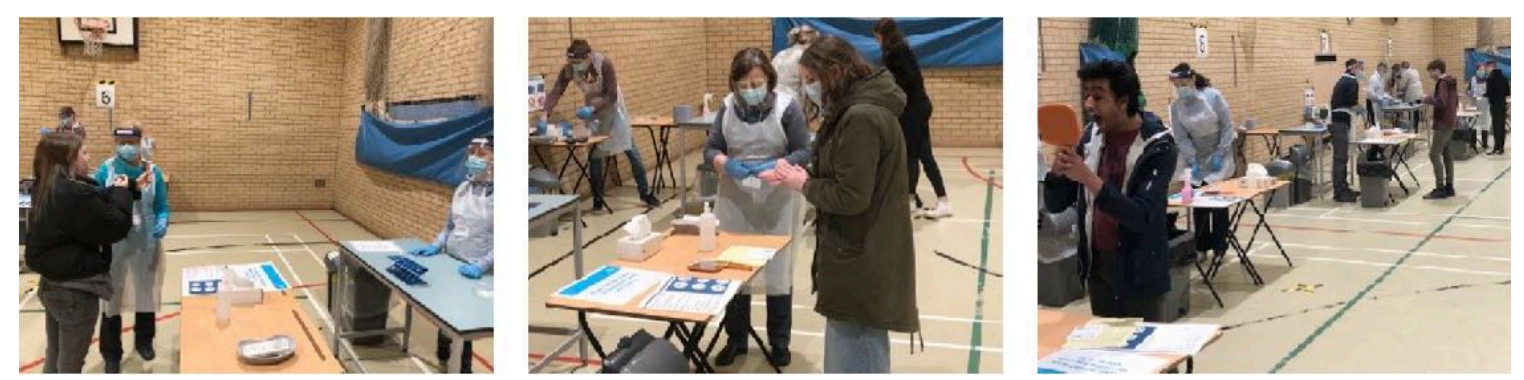

Now we can return to face to face learning. Covid measures remain in place on-site of course, and we will stick to these as long as the guidance makes clear we must, but it is time to focus on the benefits of classroom learning. The Prime Minister has been clear that the best place for young people to learn is in the classroom and, whatever our political persuasion, on this subject he is right. We have learned much about the power of technology in the last twelve months, and discovered ways of conducting live lessons online and assessing students and their progress from a distance. However, we have also learned much about the isolation that lockdown brings and the potential loss of energy and motivation that weeks in front of screens can produce. Perhaps most of all we now know that socially our young people have been held back, and they desperately need live social interaction with their peers. Never was it more important to concentrate on the social and mental wellbeing of our young people than now, and we must find ways to help them reconnect with their lives.

In this spirit I have therefore emphasised to staff that the next few weeks, and on into the spring, are all about supplying the context for that reconnection: with friends as much as with work. We will ensure we use formative methods to find out where gaps in knowledge, skills and understanding have appeared and work to fill these. We are mindful too that there are still gaps to address from lockdown this time last year. But we will also ensure we are not applying excessive and unnecessary pressure to our students as they go through this period of reconnection and do everything we can to provide the support each individual will need to find their feet once again. We have worked hard to provide a positive message of "uplift" opportunity to those in Years 11 and 13 who are sitting exam assessments in the coming weeks, and I would remind all those students that we have provided a win/win scenario and that these are not assessments to fear. There is work to be done on designing our teaching and assessment plans for the summer term and together with providing the best learning context possible given the context of lockdown impacts; these are the absolute priorities, but for now we want students to reconnect. Tutors, teachers, friends, family – all have a role to play here and as has been the case throughout this difficult period we remain a single community, pulling and working for each other. So….I hope after last week's Bulletin everything required for Monday has had the dust brushed off it, and everyone is ready for exciting times ahead! We have four weeks together until the Easter break. Make the most of it, and let's together begin the journey back to normality.

#### YEAR 9 GCSE OPTION CHOICES - *Mr Ransom, Deputy Headteacher (Curriculum)*

Please remember that the deadline for submitting option preferences is 09:00 on Wednesday 17 March. Before students can select and submit option preferences, access to the options system must be activated. The unique access code that is required to activate the options system was sent to the School email account of each Year 9 student on 10 February. Please note that this is a one-time-only-use code; once used it will not be needed again and cannot be used again. Once activated the options system can be accessed by going directly to [www.sims-options.co.uk](http://www.sims-options.co.uk) and logging in with the email account and password set up at the time of activation.

Once option preferences have been successfully submitted no further action is required. Please note that your preferences, and any subsequent changes you make, will only be submitted when you save your option selections. The parental consent box does not need to be ticked. If you have any queries or concerns then please contact us at [gcseoptions@bourne-grammar.lincs.sch.uk.](mailto:gcseoptions@bourne-grammar.lincs.sch.uk)

#### ROUTE TO CALAIS (AND BEYOND)

#### *Report by Miss Smith, PE*

The success of the Route to Calais challenge has continued! Over the course of the past few months, we have seen a total of 186 students take part in the challenge and navigate their way virtually to Calais.

Across Key Stages 3 and 4, there has been an outstanding 52 students who have completed 303km (if not further) by walking, running and cycling. A huge well done is deserved to each and every student who has taken part in the challenge since the start of January.

An updated list of Top 30 for students across Years 7-11 can be found opposite. Updated final result spreadsheets can be found on [our](https://www.bourne-grammar.lincs.sch.uk/page/?title=Bourne+to+Calais&pid=322)  [website](https://www.bourne-grammar.lincs.sch.uk/page/?title=Bourne+to+Calais&pid=322).

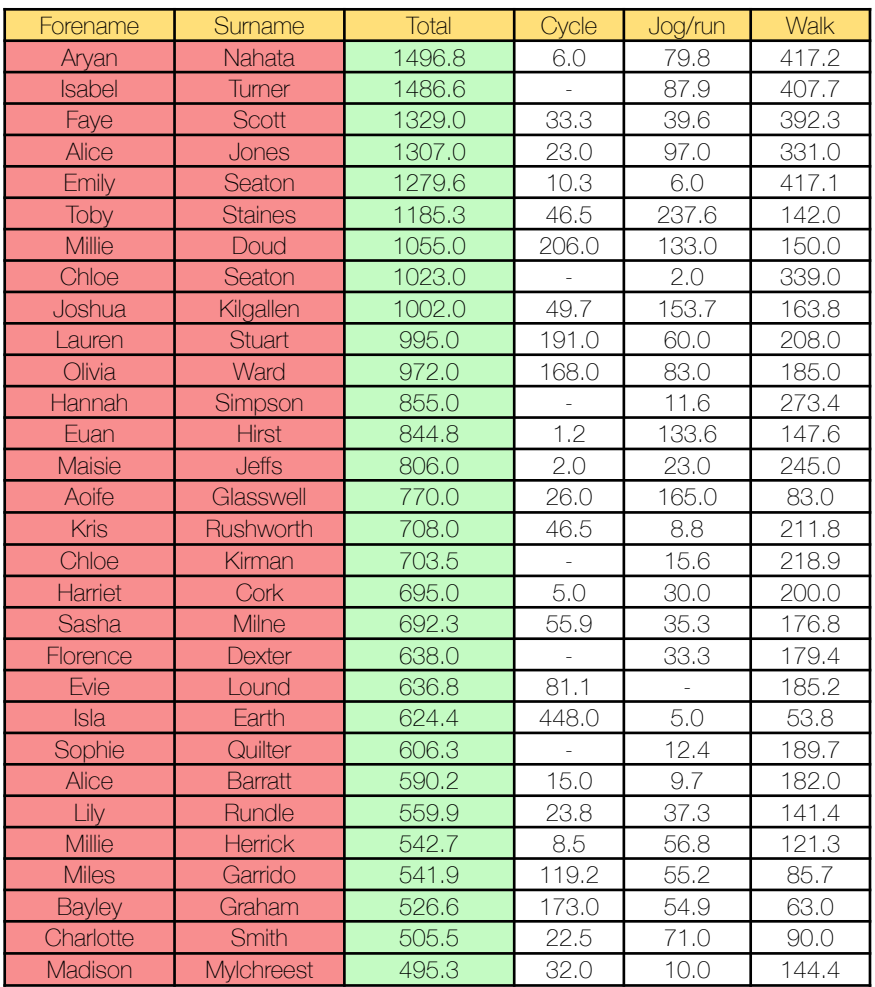

#### CATCH-UP SESSIONS

*Mr Hewitt, Deputy Headteacher (Academic)*  Academic catch-up sessions are continuing to take place remotely *via TEAMS* next week.

Students may attend any session(s) of their choosing as published opposite by joining the relevant *TEAMS* meeting at 17:00 each day.

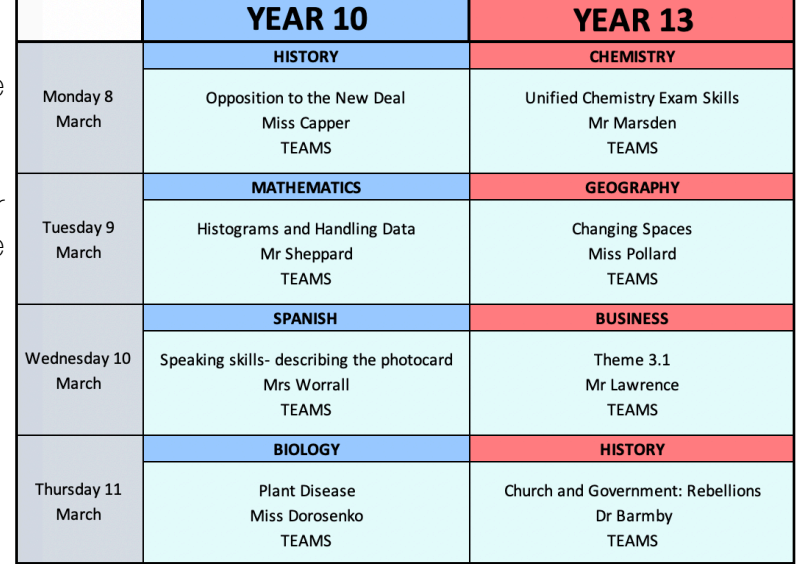

#### CUBIST PORTRAITURE - *Mrs Welling, Subject Leader: Art*

Year 8 students have been exploring the work of Pablo Picasso, investigating *The Weeping Woman* and developing their own Cubist portrait. There have been so many colourful and individual interpretations of Picasso's painting. Well done to all students on their work over the last few weeks.

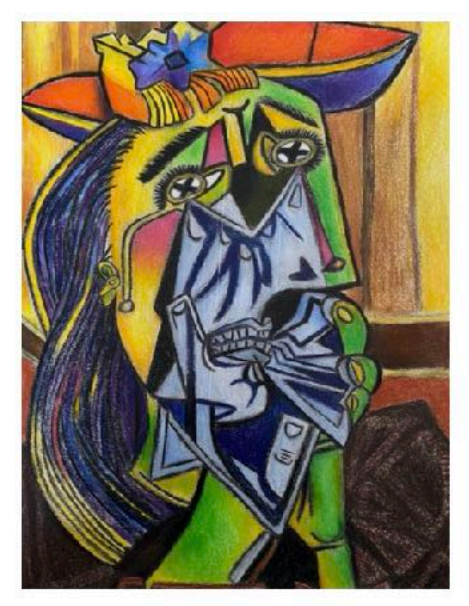

Khushi Odedra

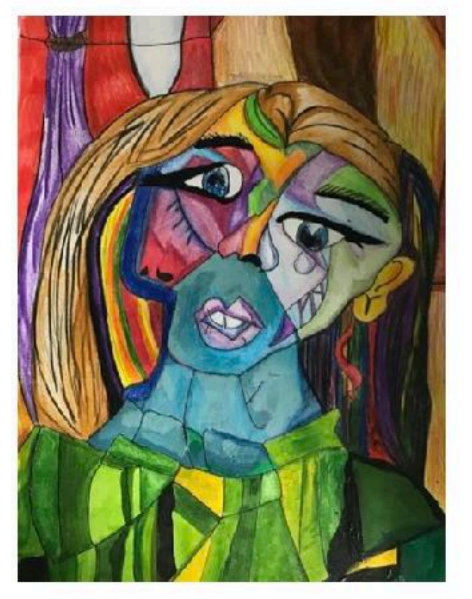

Lucie Lund

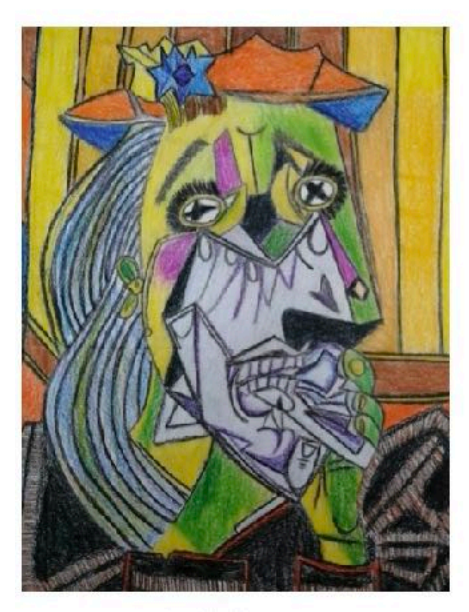

Aditi Kumar

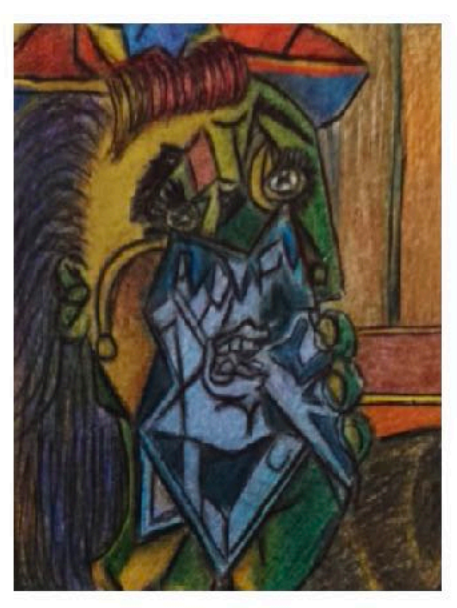

Eshaal Ithisham-Akhtar

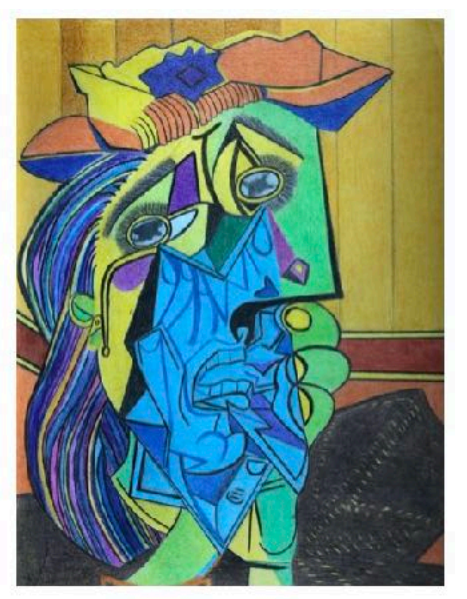

Grace Osborne

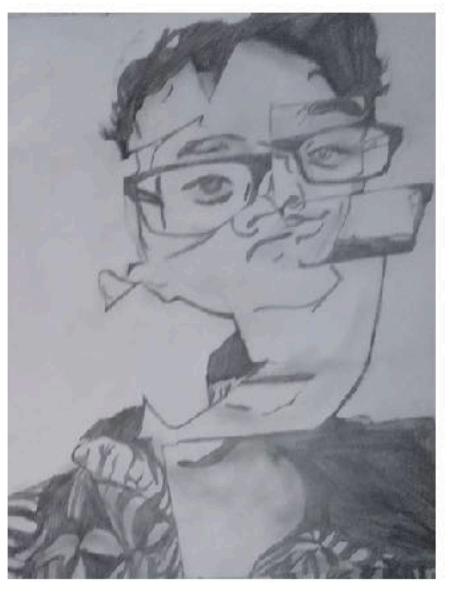

Georbin Biloy

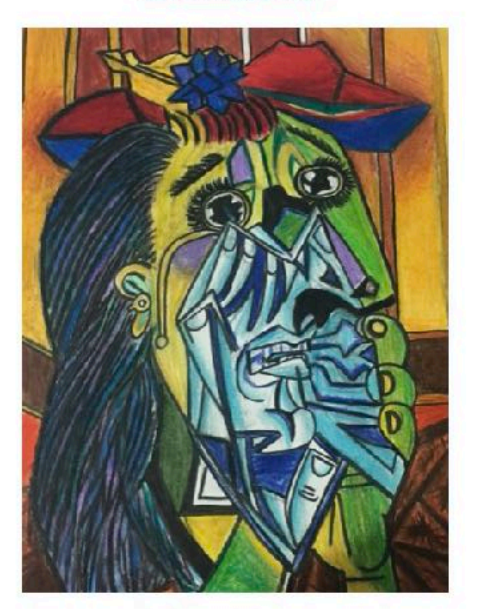

Mayra Narang

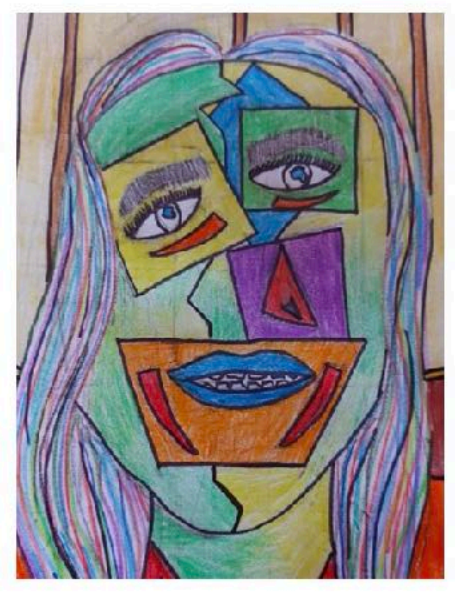

Niamh Sweenev

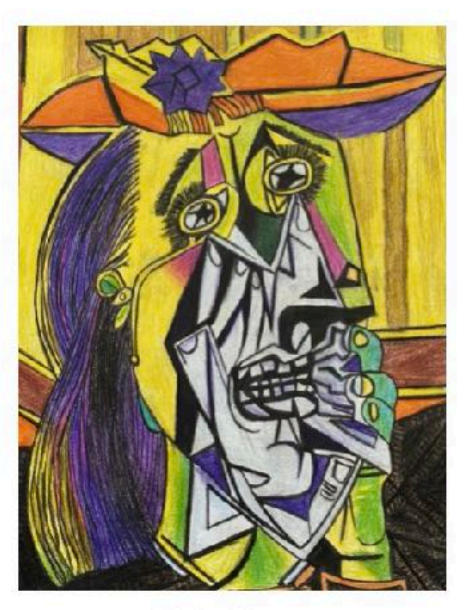

**Emily Nurse** 

YEAR 9 ART EXHIBITION - *Miss Bradley, Head of Year 9*  Year 9 finished last term with a fantastic Art exhibition along the theme of 'Freedom'.

The students suggested the theme and have really enjoyed getting creative and sharing their pieces with the rest of the year group. It is a great way for everyone to still feel connected whilst at home. As always, we are blown away by their talent and creativity.

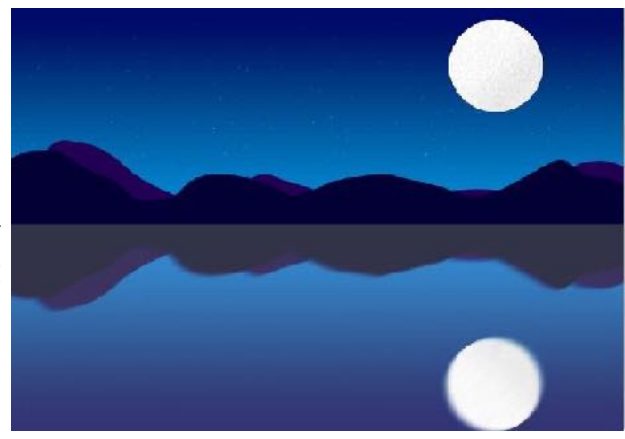

*Qais Raja*

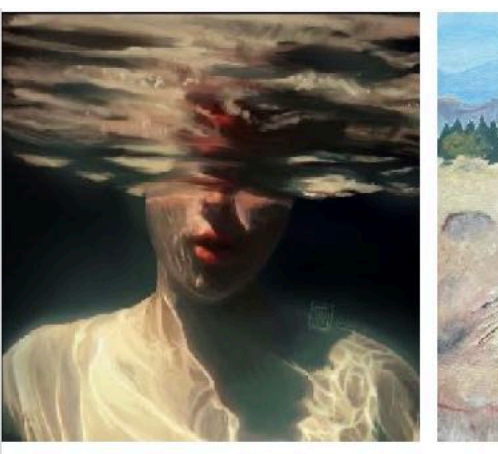

Grace Goodchild

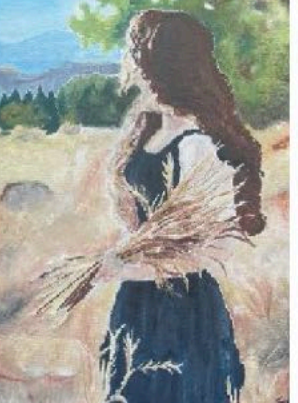

Sanjani Mamillapalle

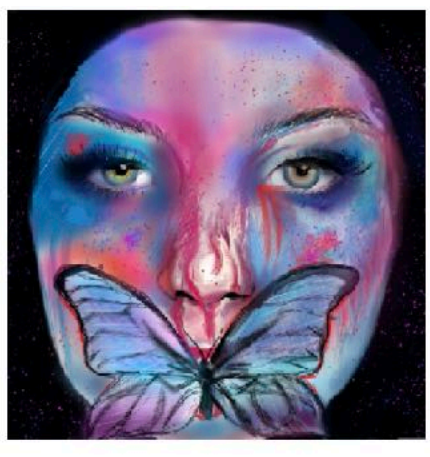

Lucy Harrison

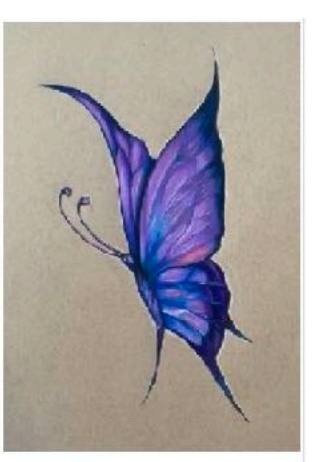

Emma Smith

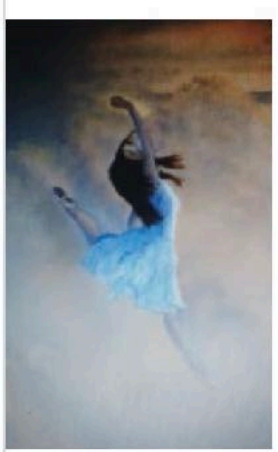

Lizzie Edwards

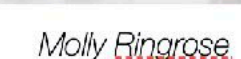

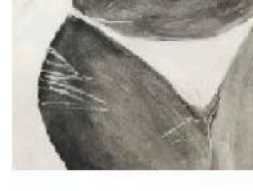

Anonymous

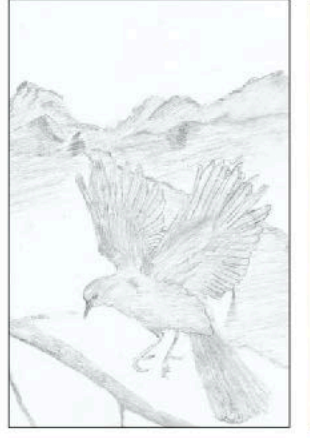

Theo Bryson

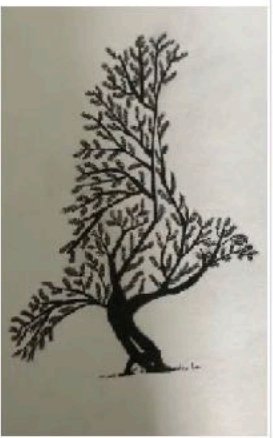

Flynn Henderson

### HOUSE POINT TOTALS - *House Leaders*

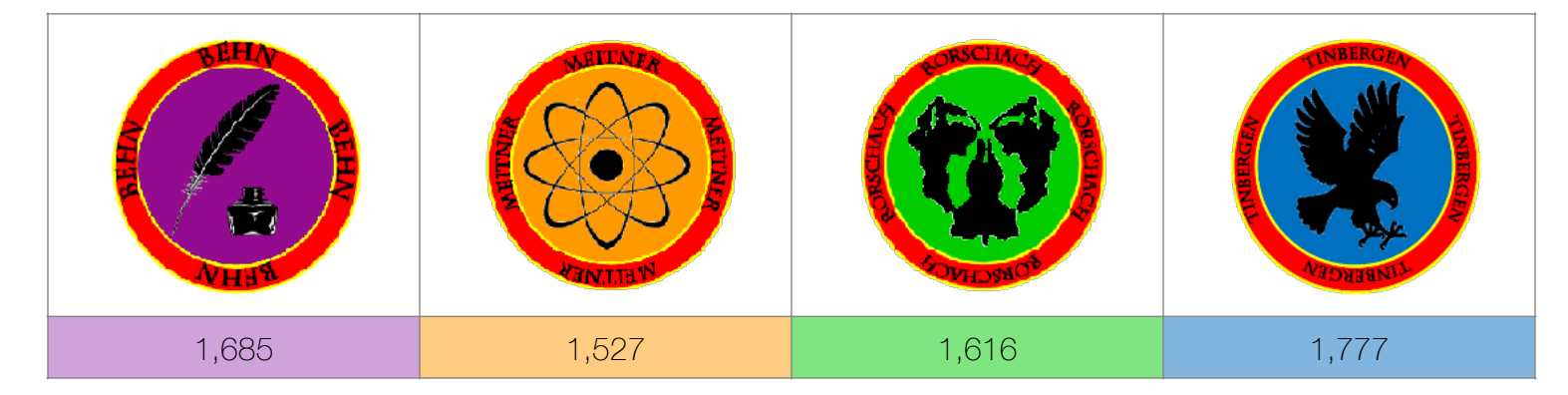

*These totals show all House Points earned minus Behaviour Points. It includes points from all students in each house between 22/02/2021 and 04/03/2021.* 

# STUDENTS OF THE WEEK

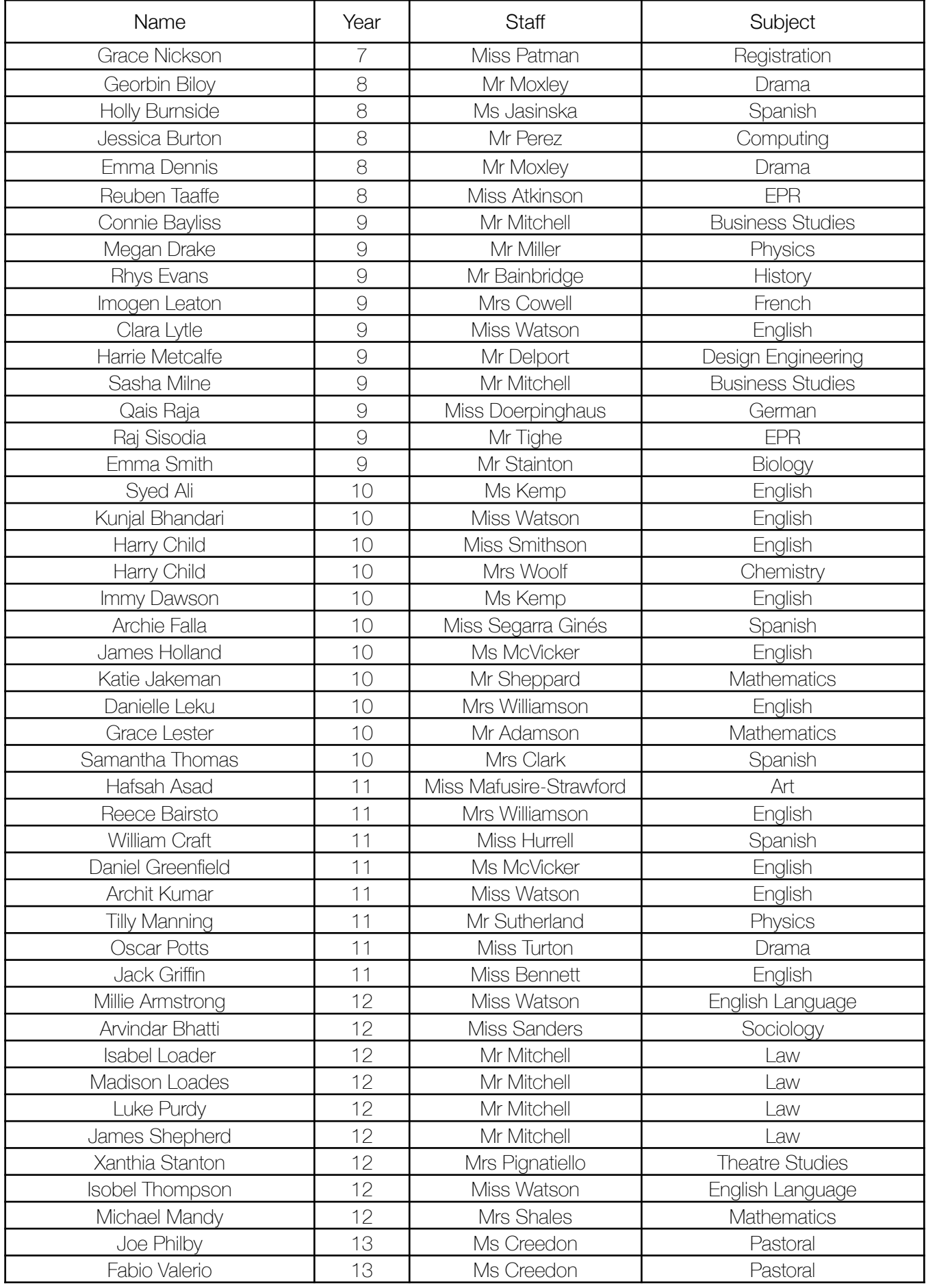

\_\_\_\_\_\_\_\_\_\_\_\_\_\_\_